Berwickshire High School

# **BERWICKSHIRE HIGH SCHOOL** DESIGN & TECHNOLOGIES FACULTY

# **BUSINESS & ENTERPRISE CURRICULUM: S1-3**

#### **S1 BUSINESS AND ENTERPRISE**

#### **Introduction to IT**

- Accessing features on your iPad and computer
- Word Processing
- PowerPoint Presentations
- Excel Spreadsheets

#### **Introduction to Business**

- Features of a Business
- Business Project

#### **S2 BUSINESS AND ENTERPRISE**

#### **Understanding Business**

- Fundamentals of Business
- Businesses in the 3 Sectors of Economy
- Social Enterprise Project

#### **Preparing for life after school**

- Money
- Employability

# 1

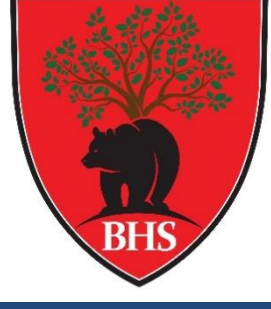

#### **S3 BUSINESS MANAGEMENT**

#### **Understanding Business**

- Activities of Small-Medium Sized Businesses
- Influences on a Business
- Entrepreneurship

#### **Role of Functional Departments**

- Marketing
- Operations
- Human Resources
- Finance

# **S1 Business and Enterprise**

# **Sequencing Order: 1**

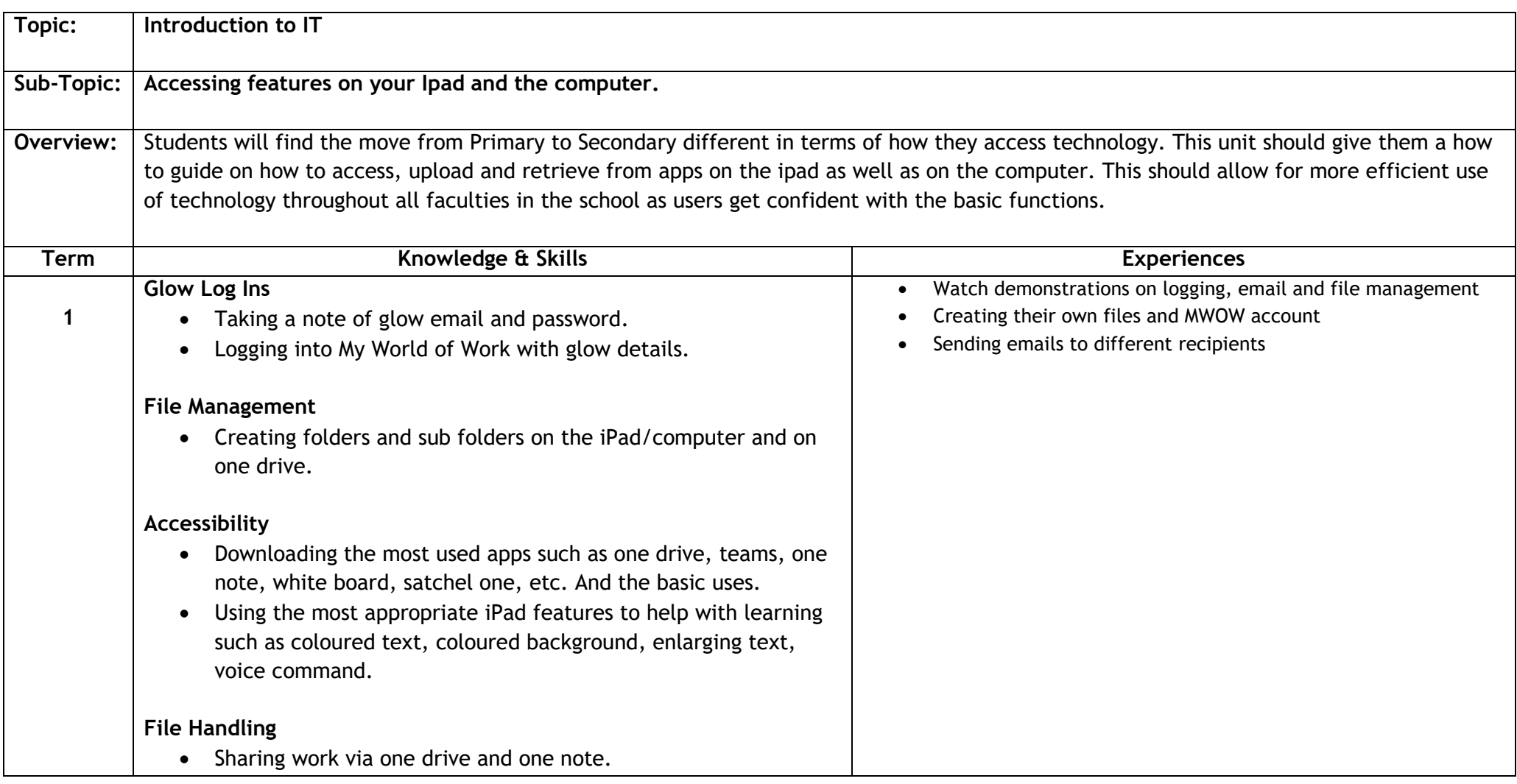

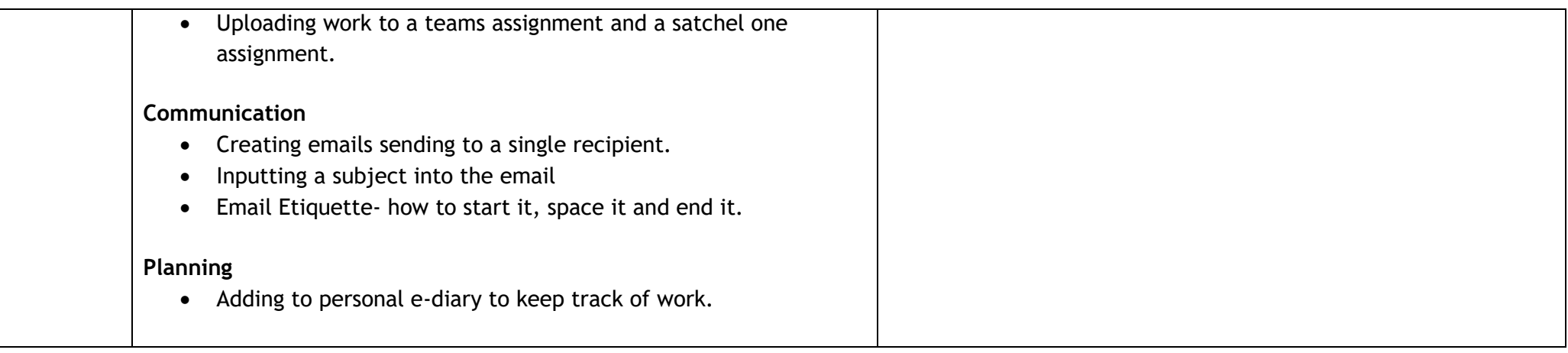

4

**Level: 3** SOC 3-20a SOC 3-21a

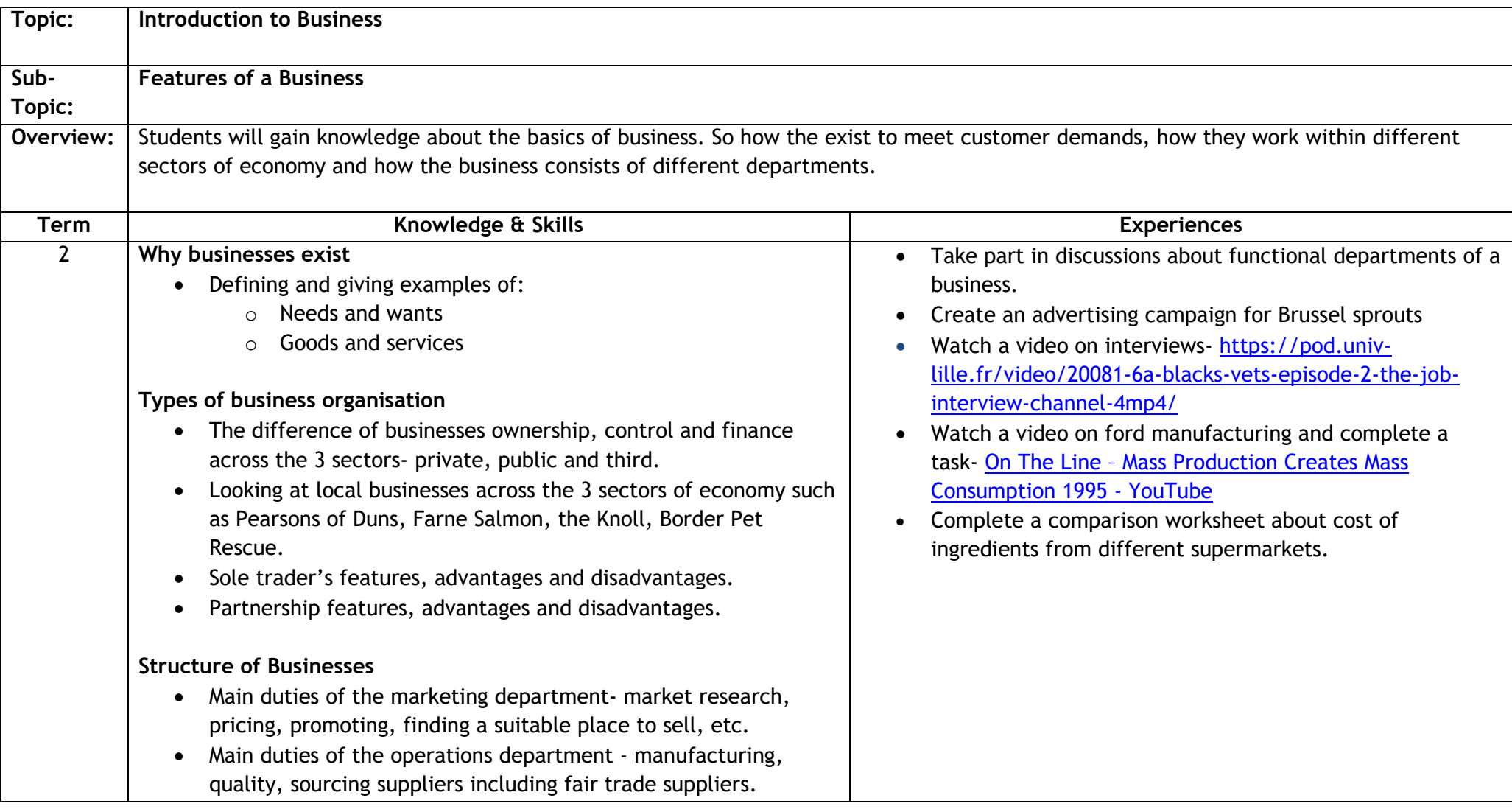

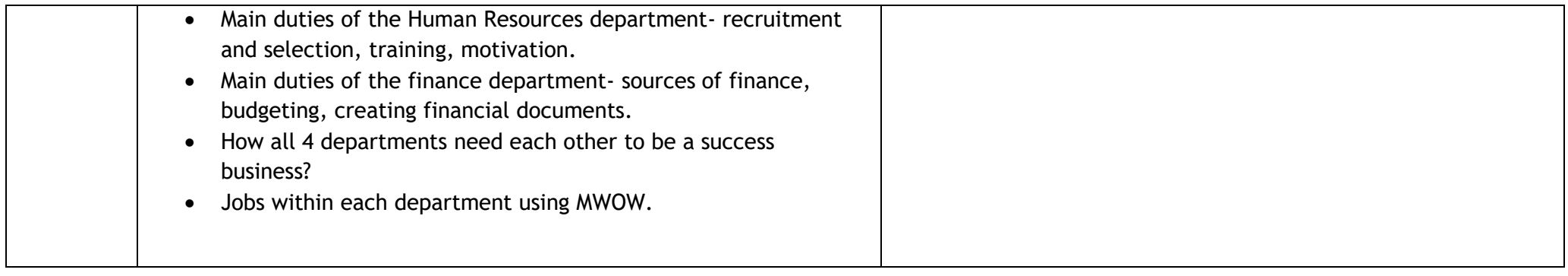

6

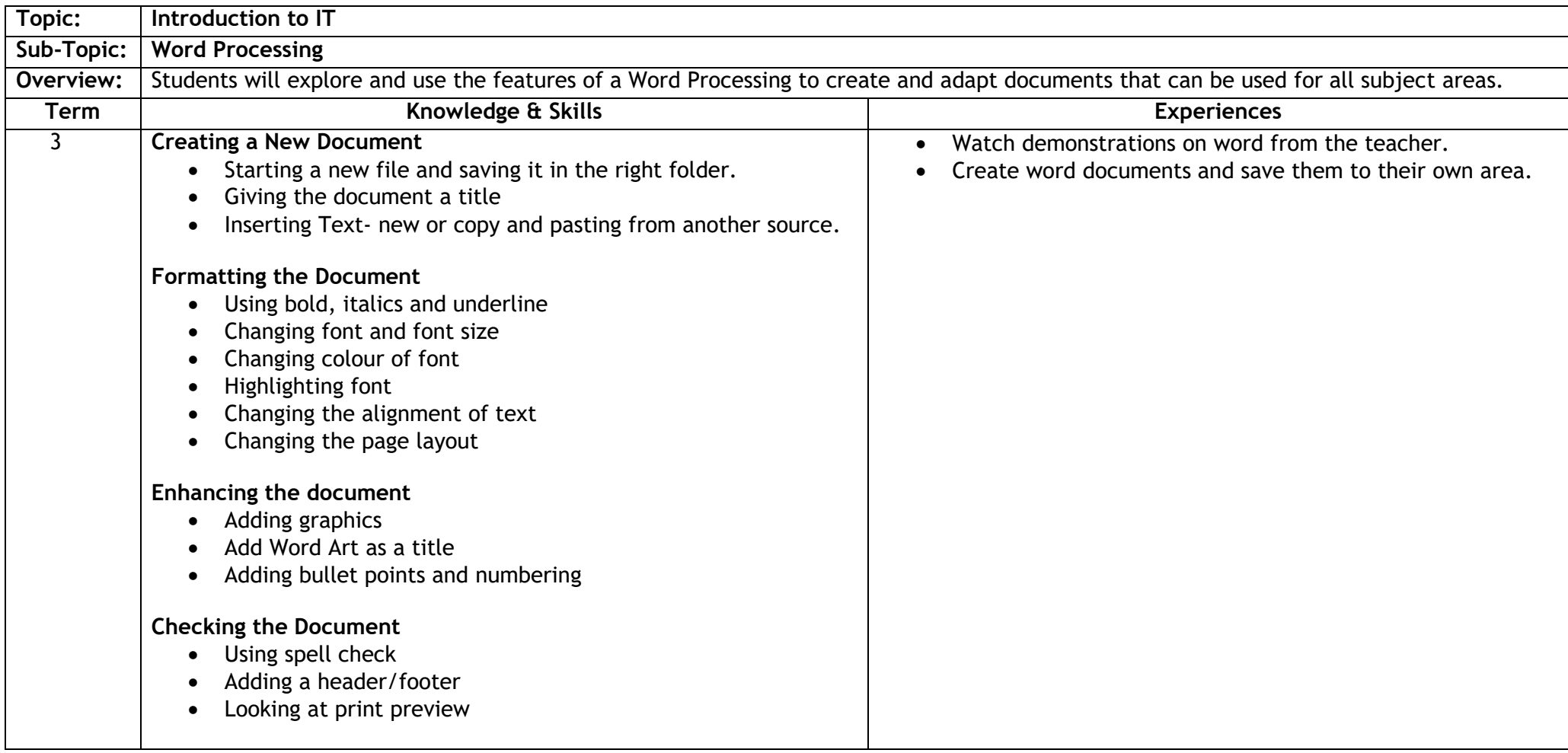

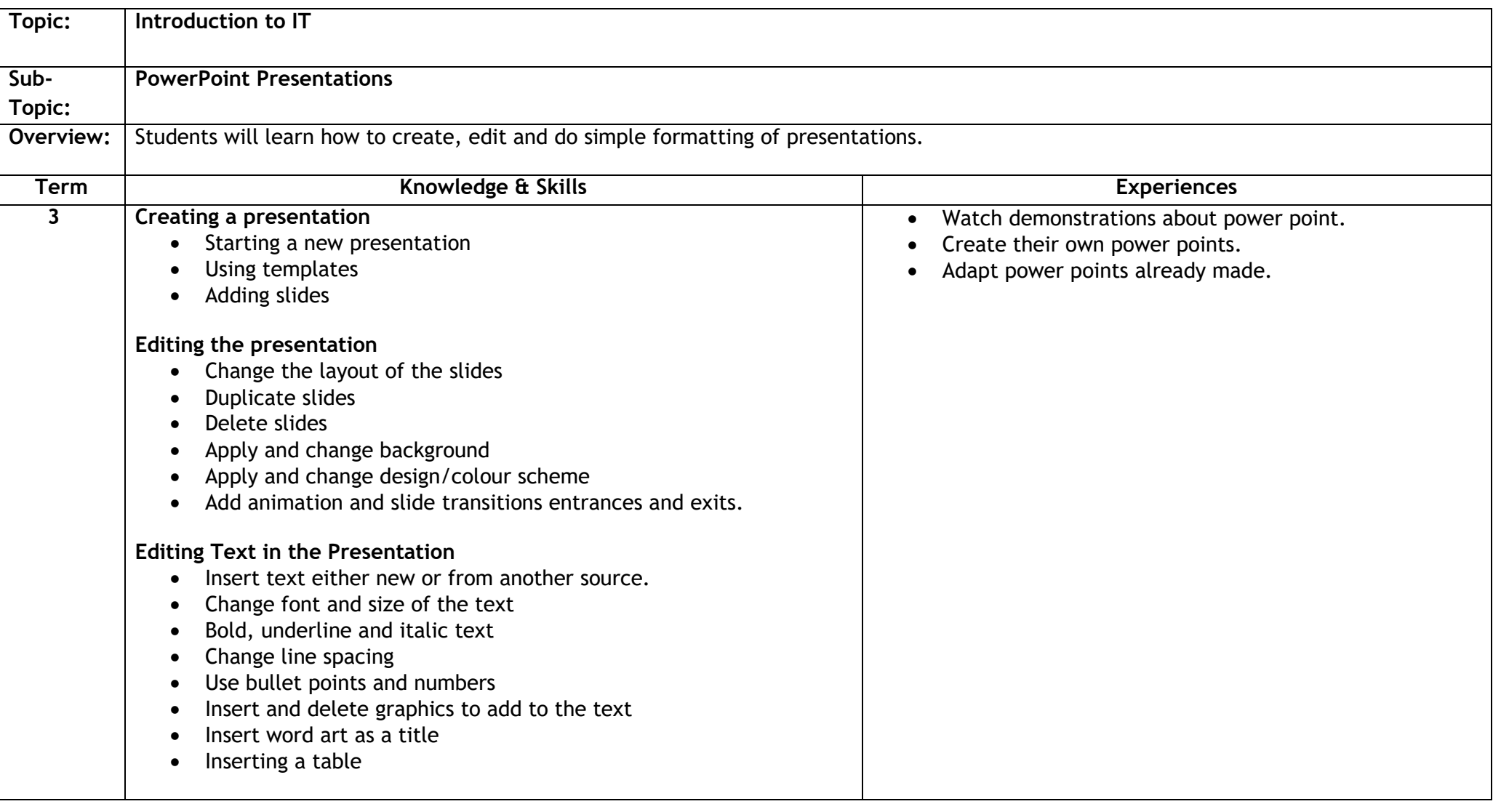

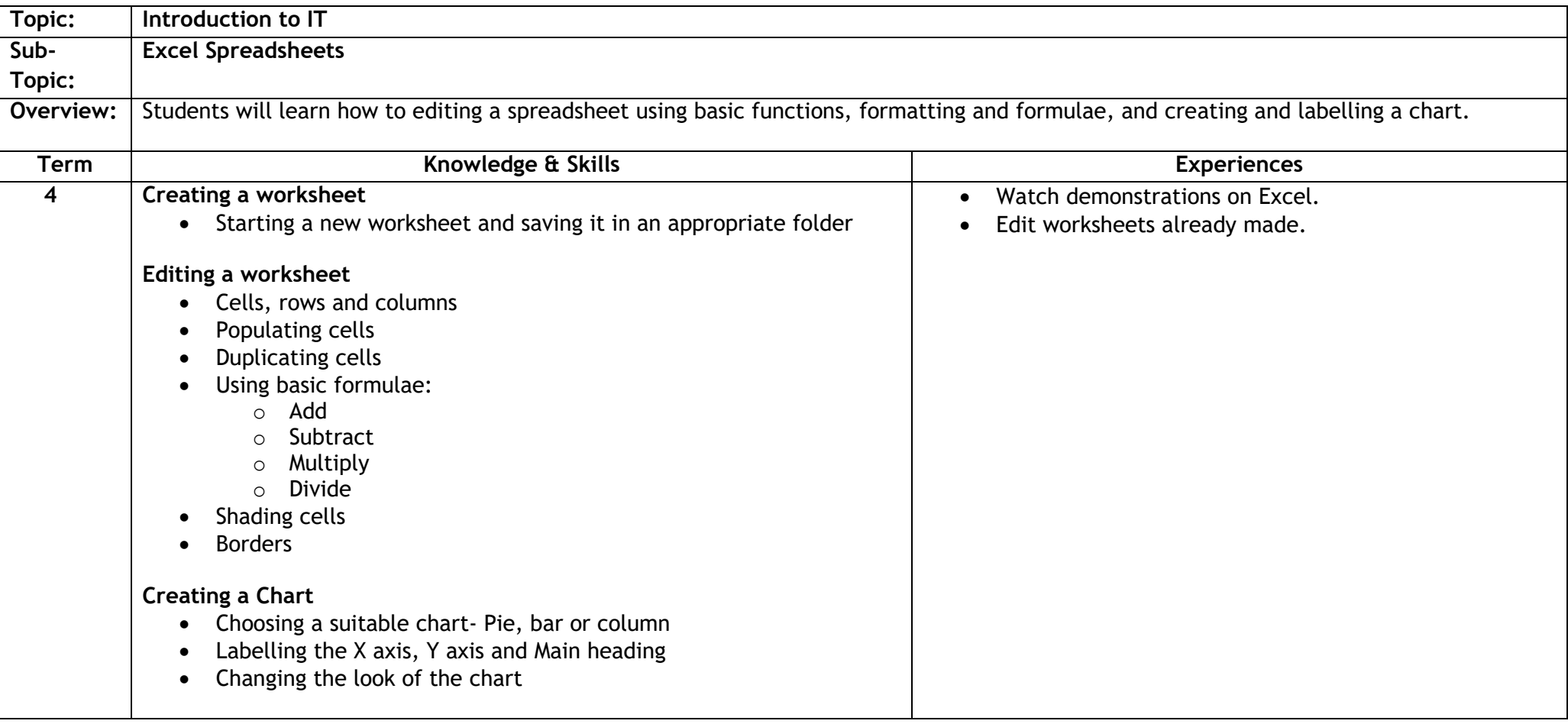

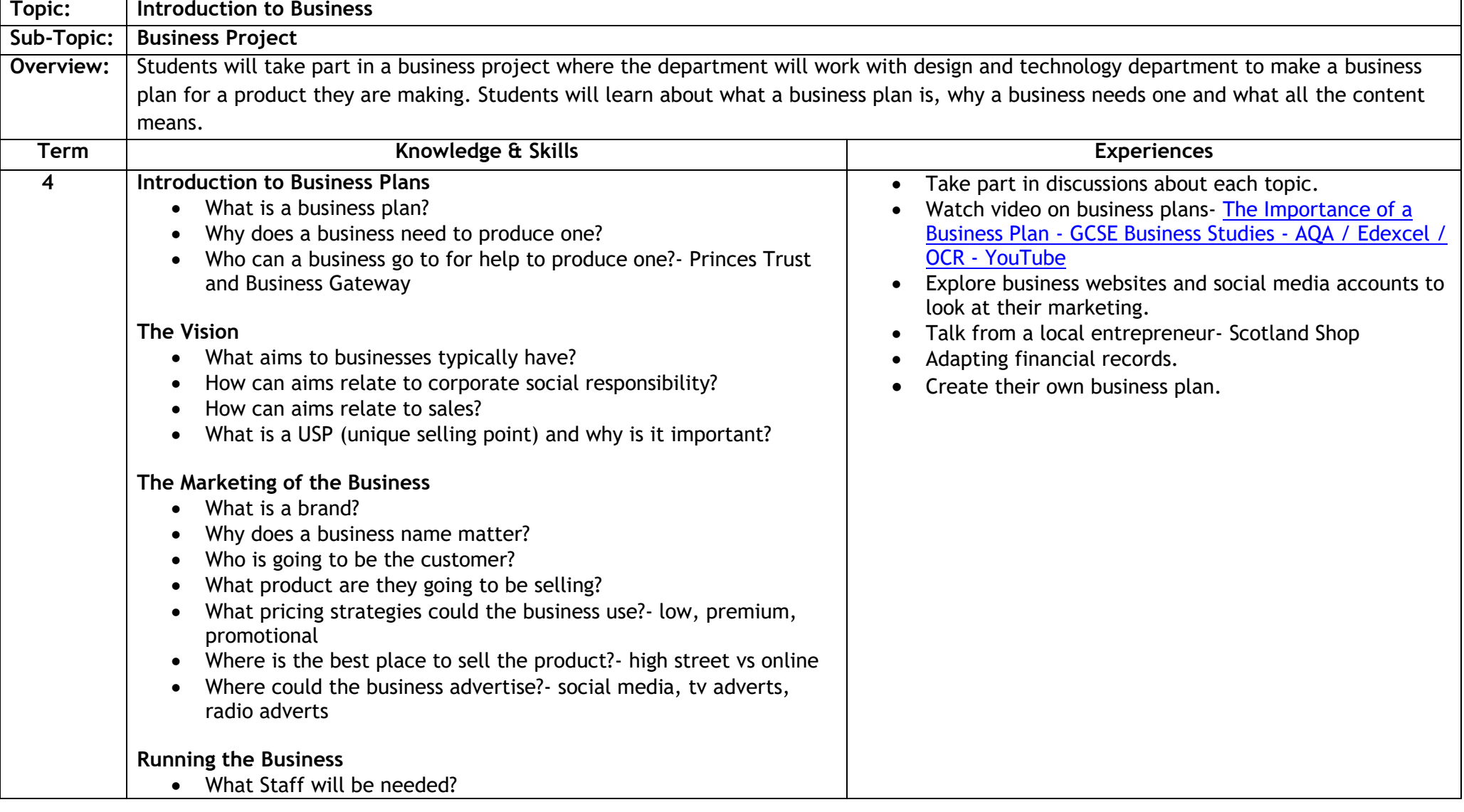

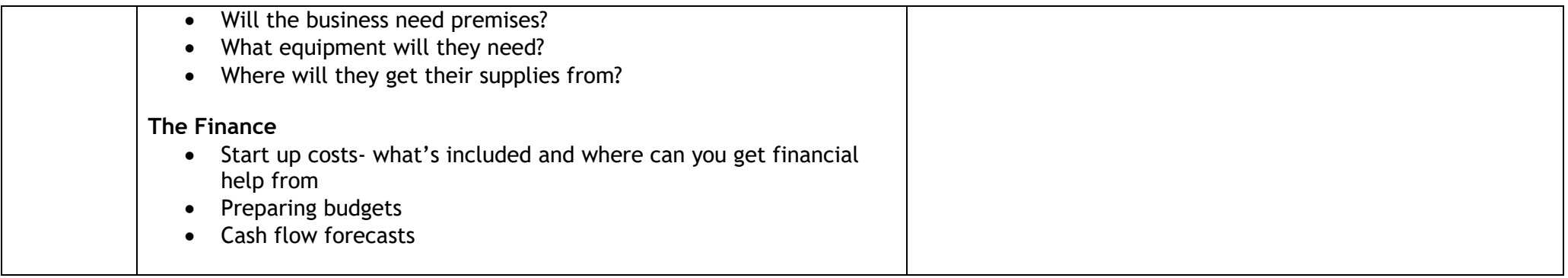

# **S2 Business and Enterprise**

# **Sequencing Order: 1**

**Level: 3** SOC 3-20a

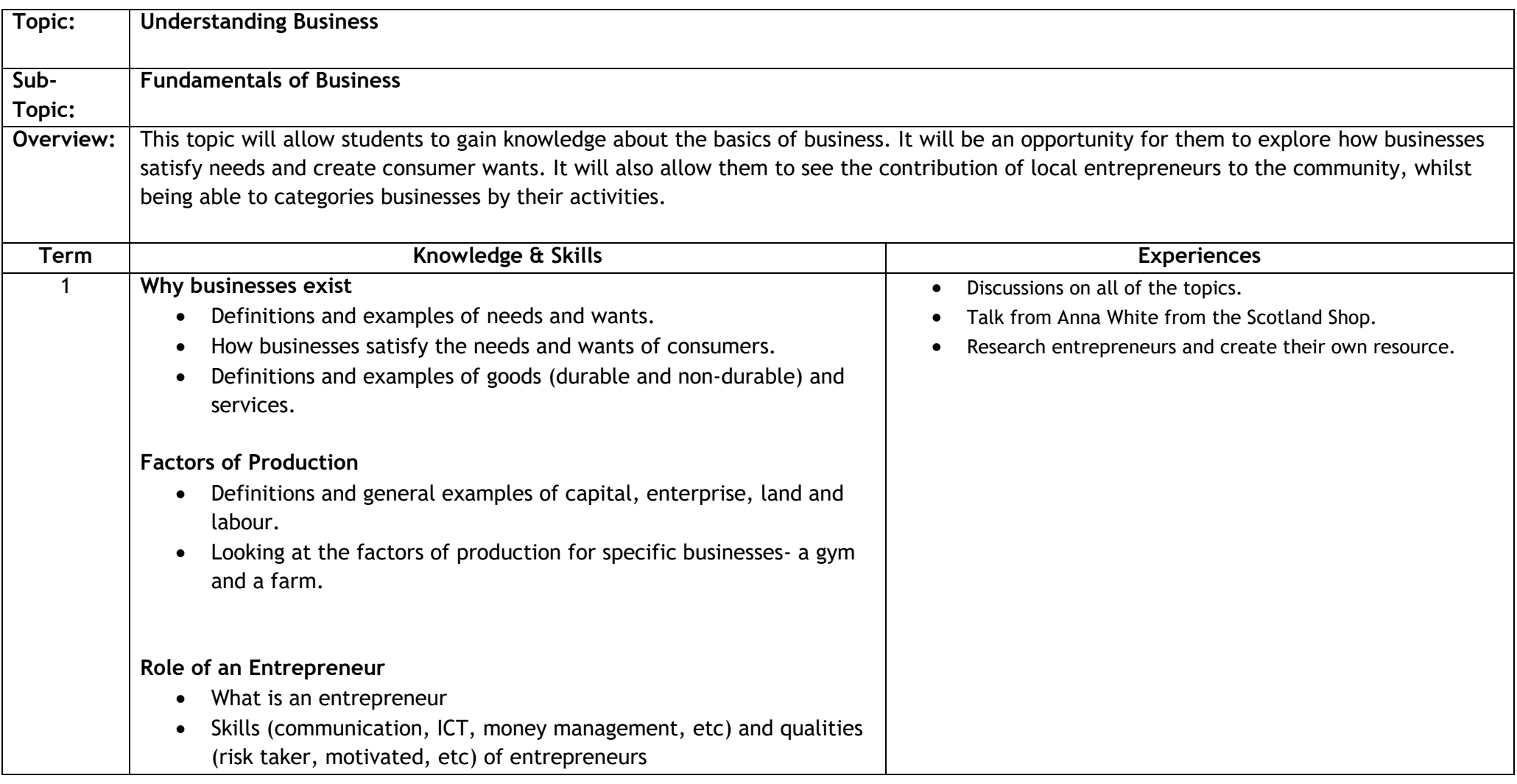

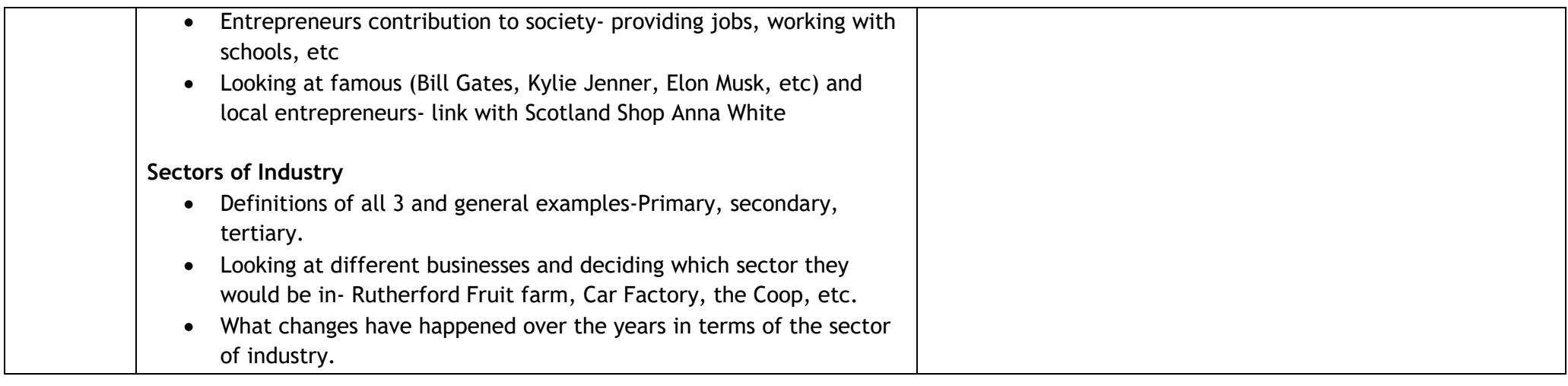

**Level: 3** SOC 3-20a, SOC 3-20b

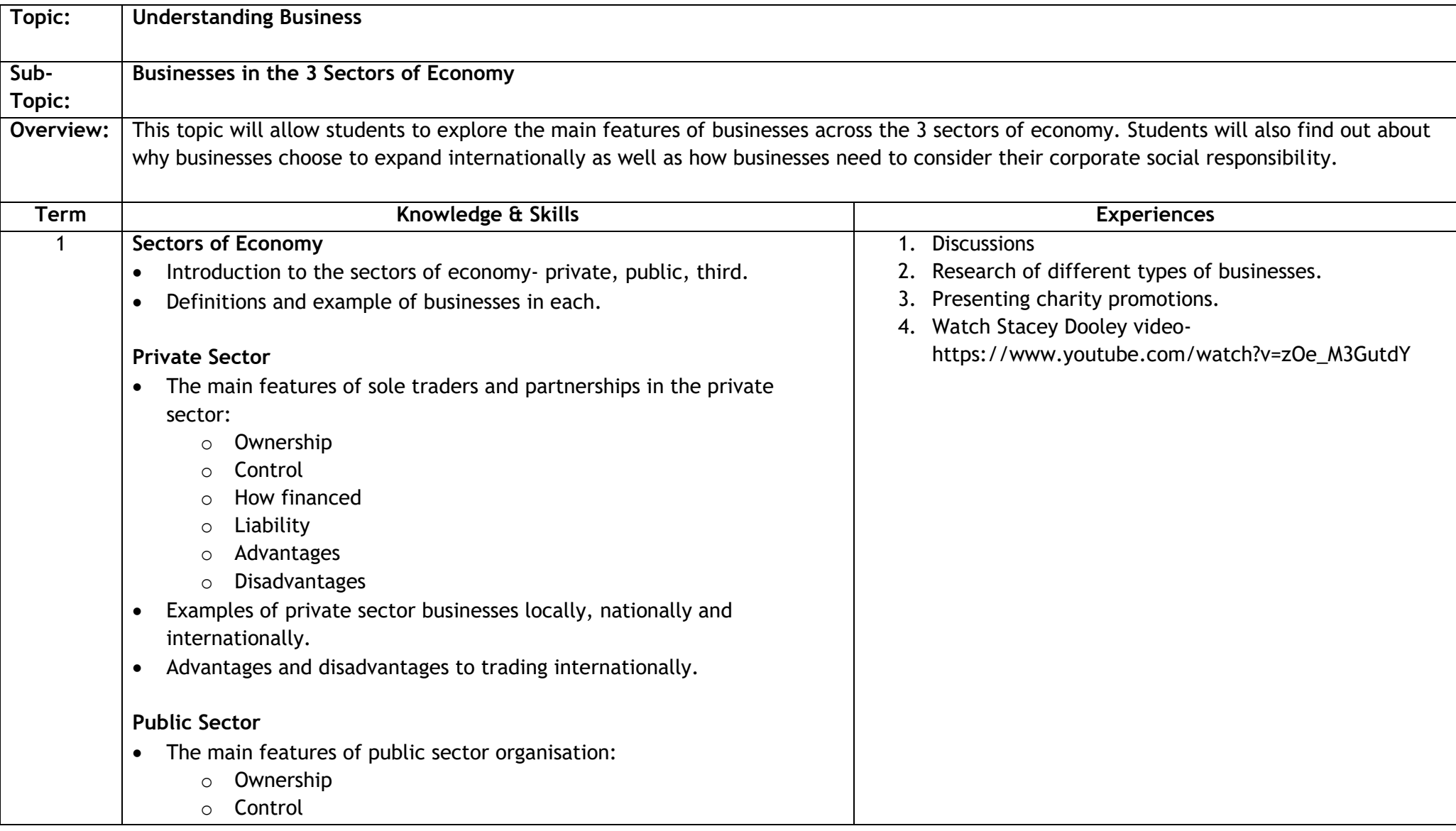

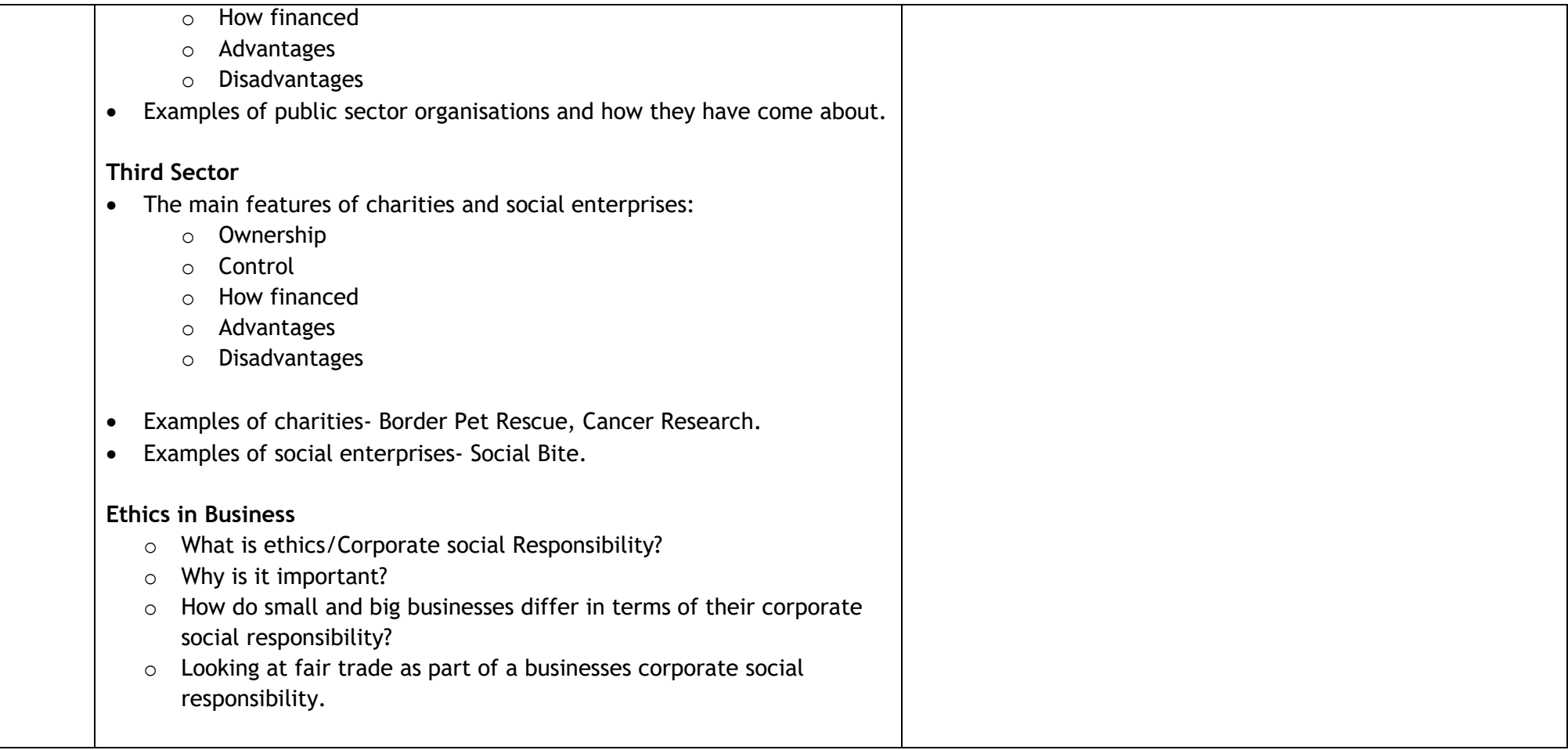

**Level: 3** SOC 2-21a, SOC 3-21a

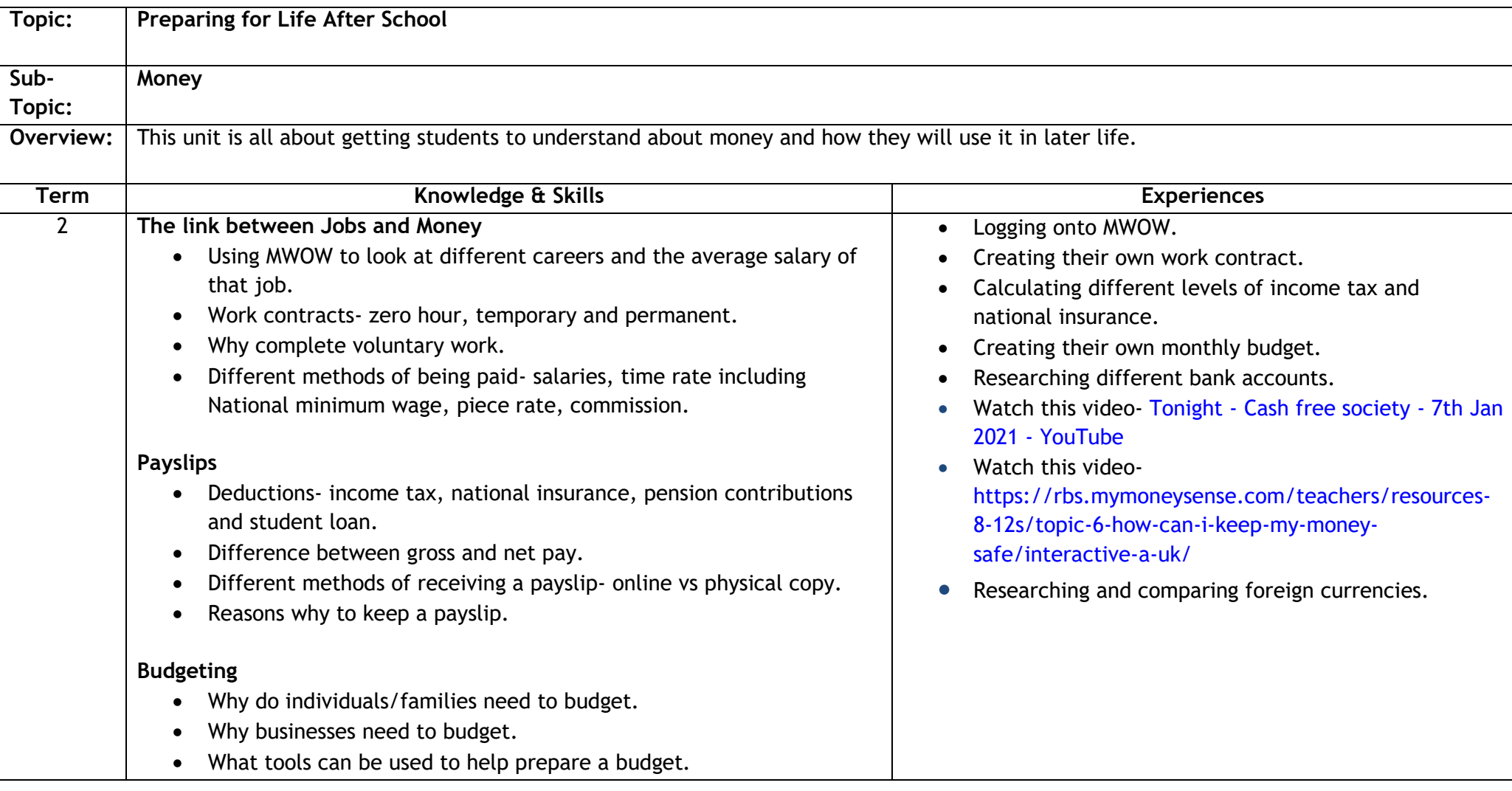

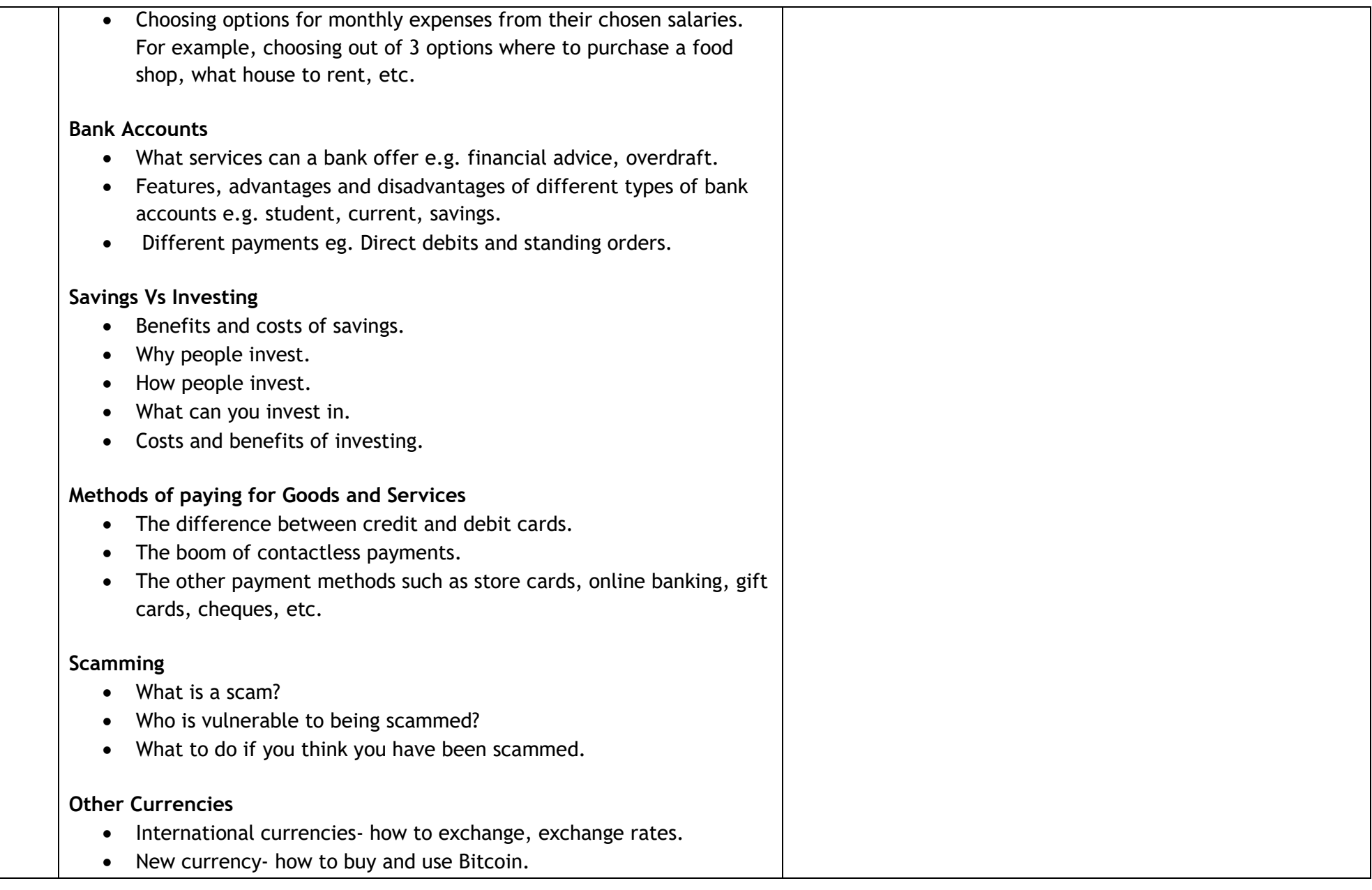

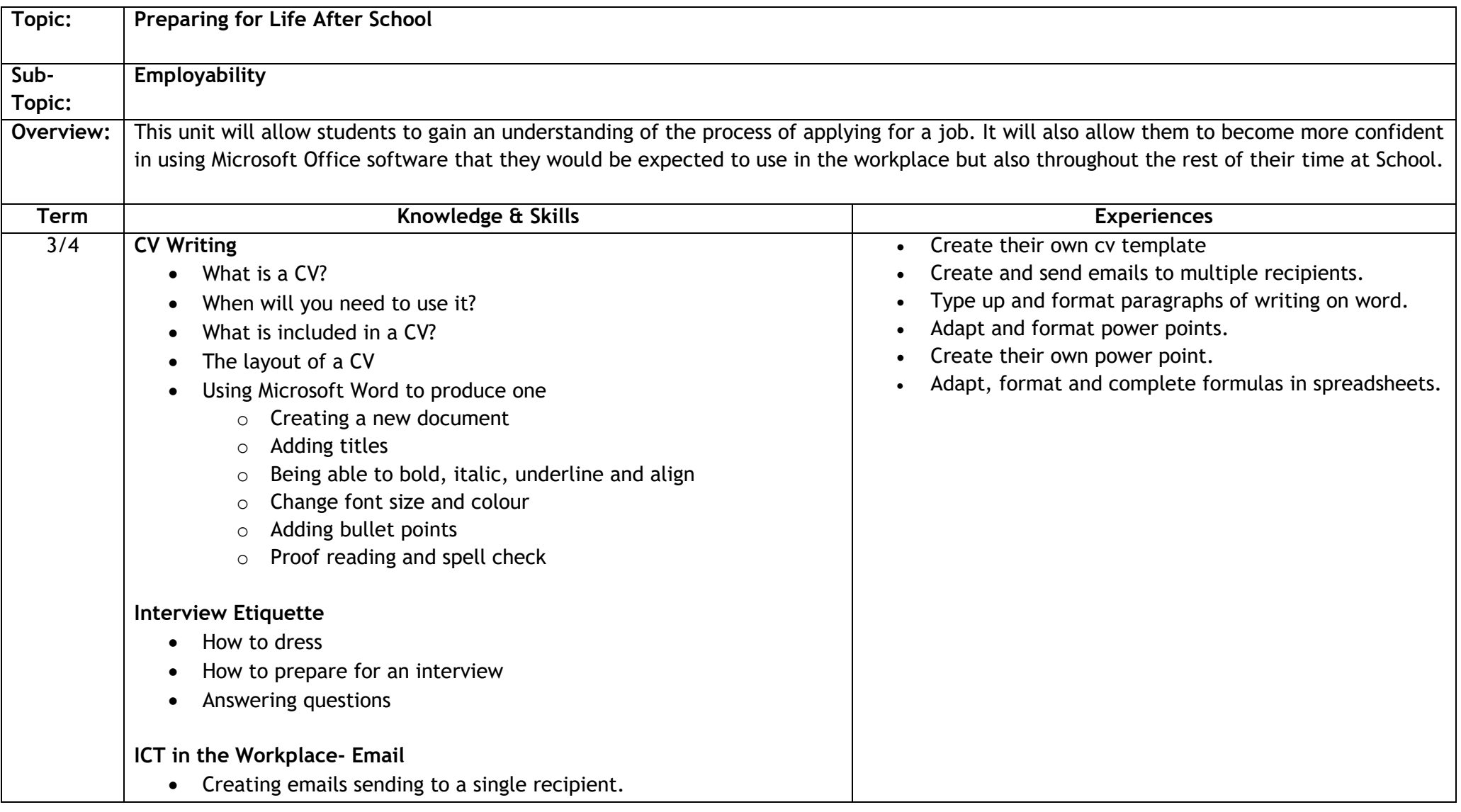

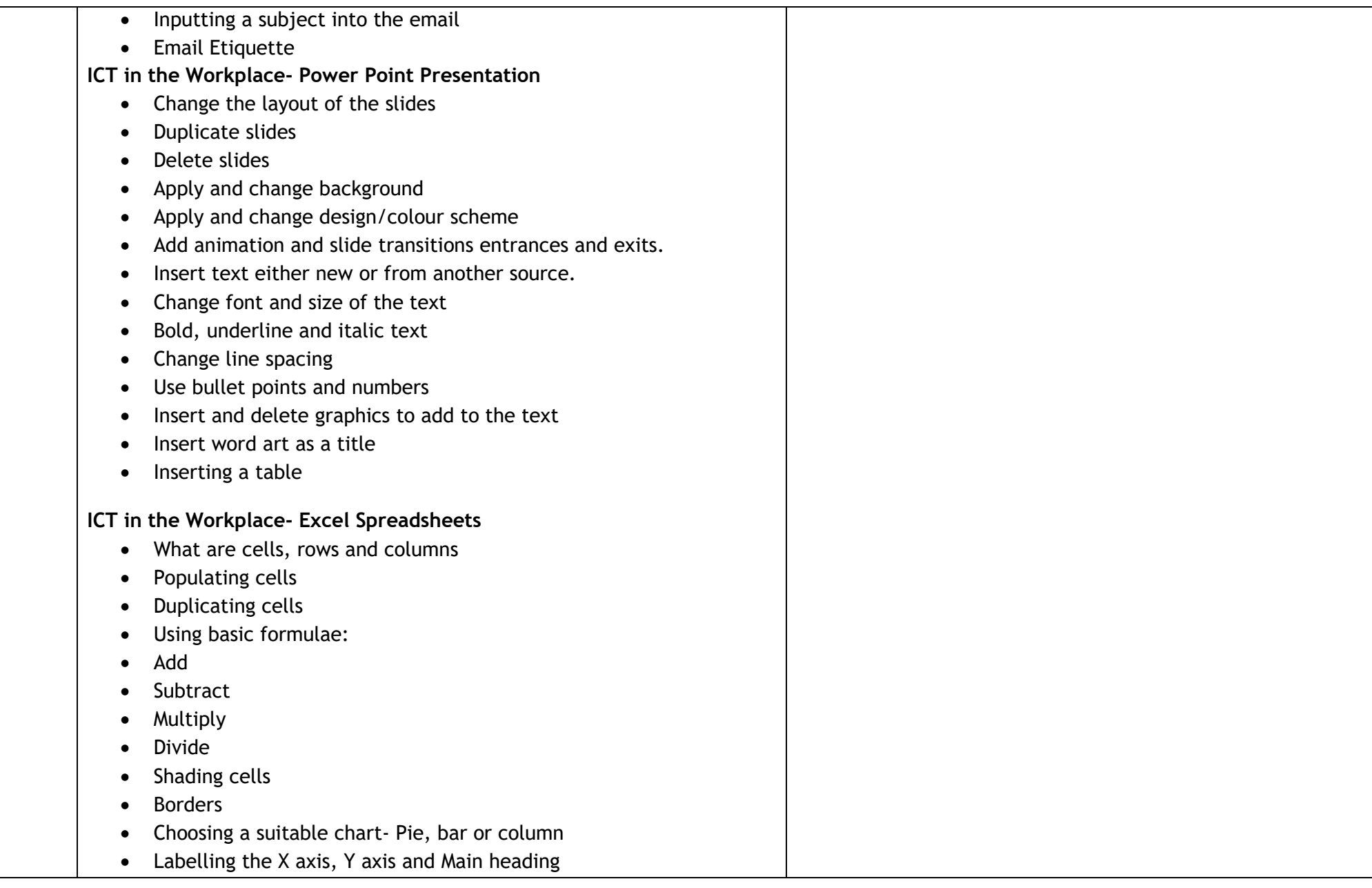

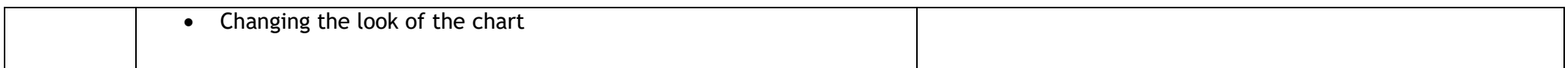

**Level: 3** SOC 3-20a

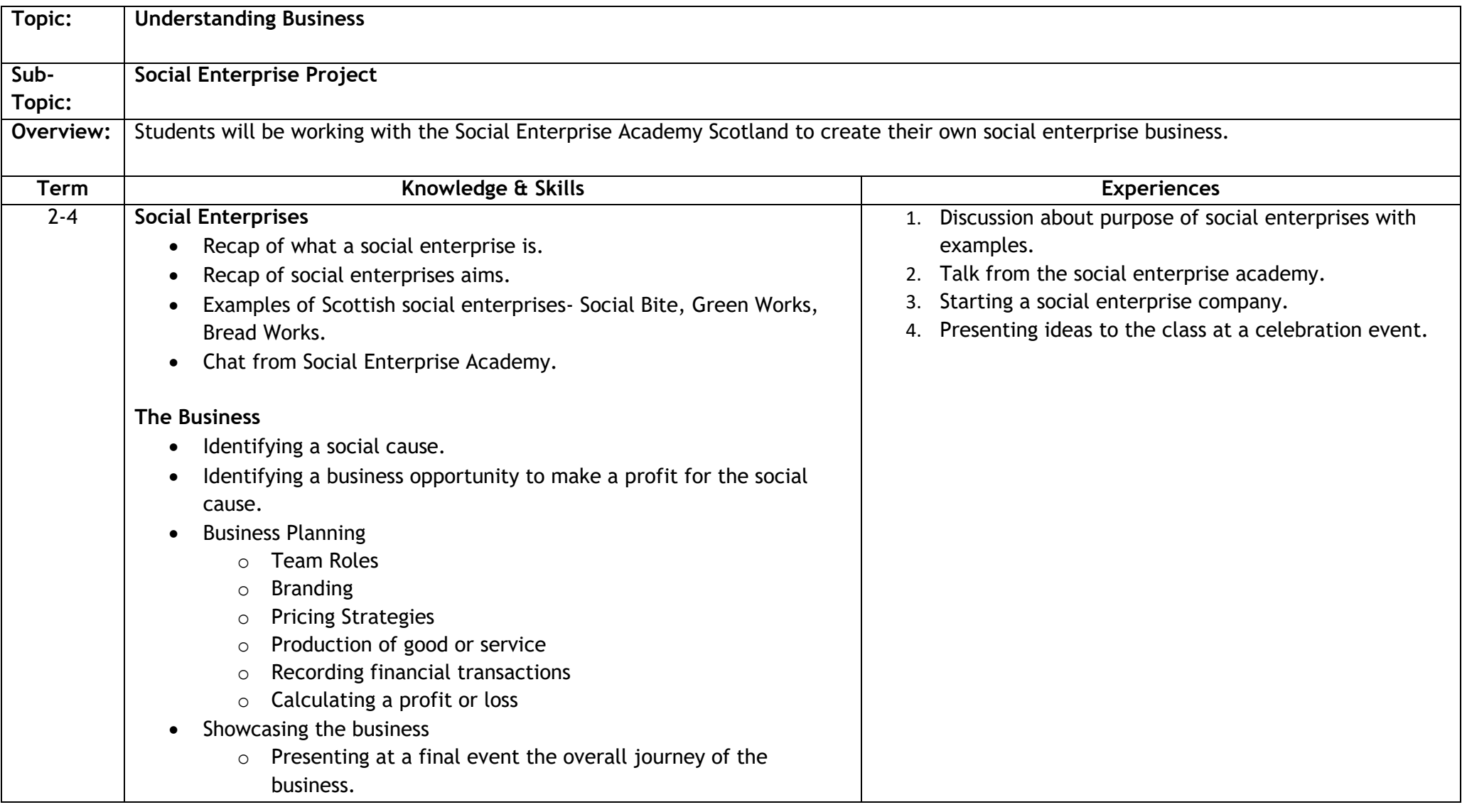

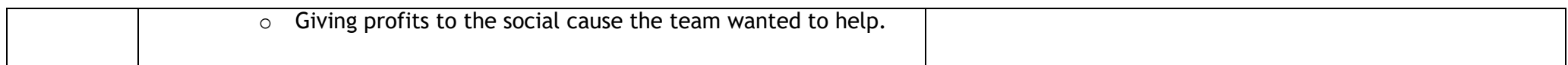

# **S3 Business Management**

#### **Sequencing Order: 1**

**Level: 4** SOC 4-20a, SOC 4-20b, SOC 4-22b

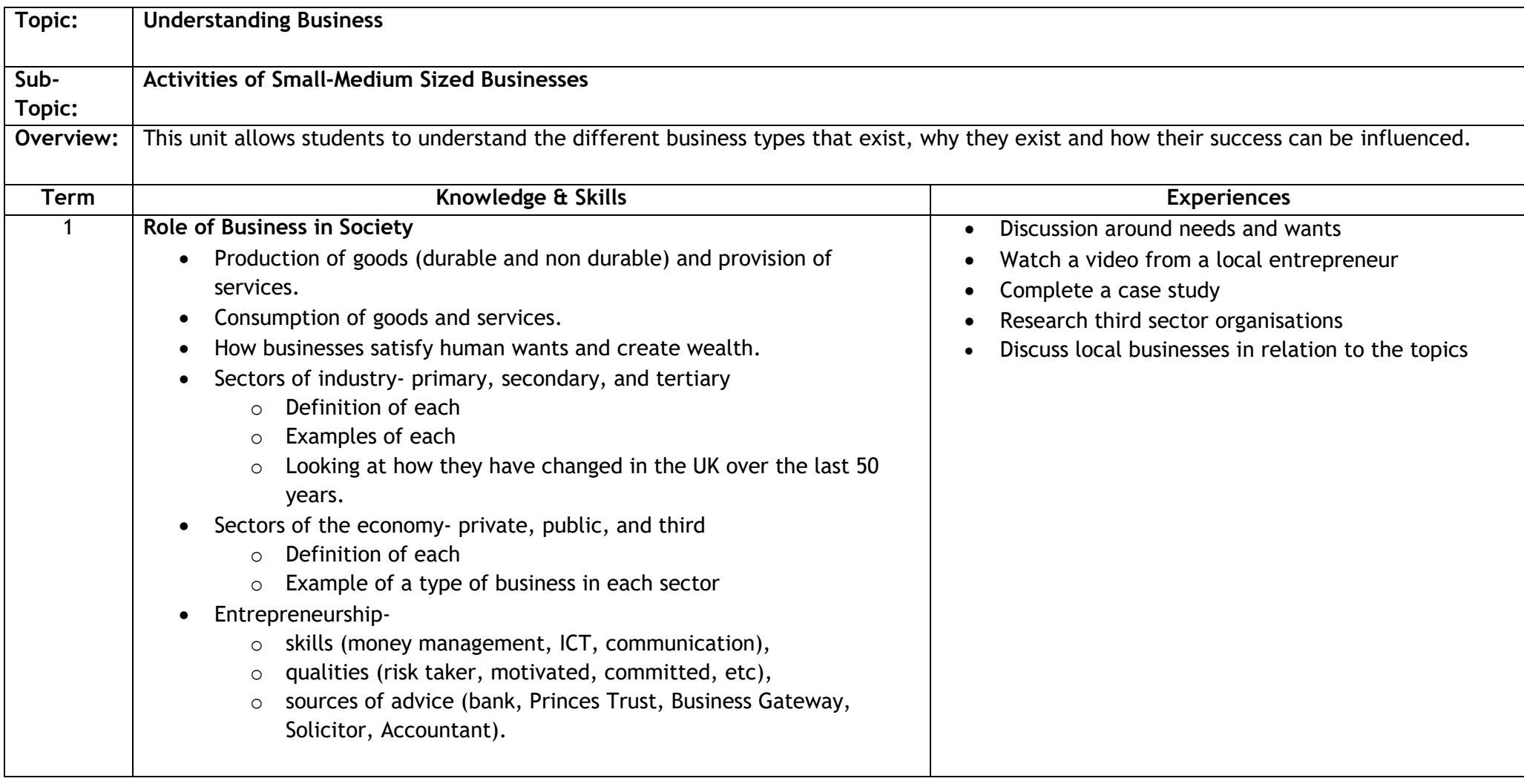

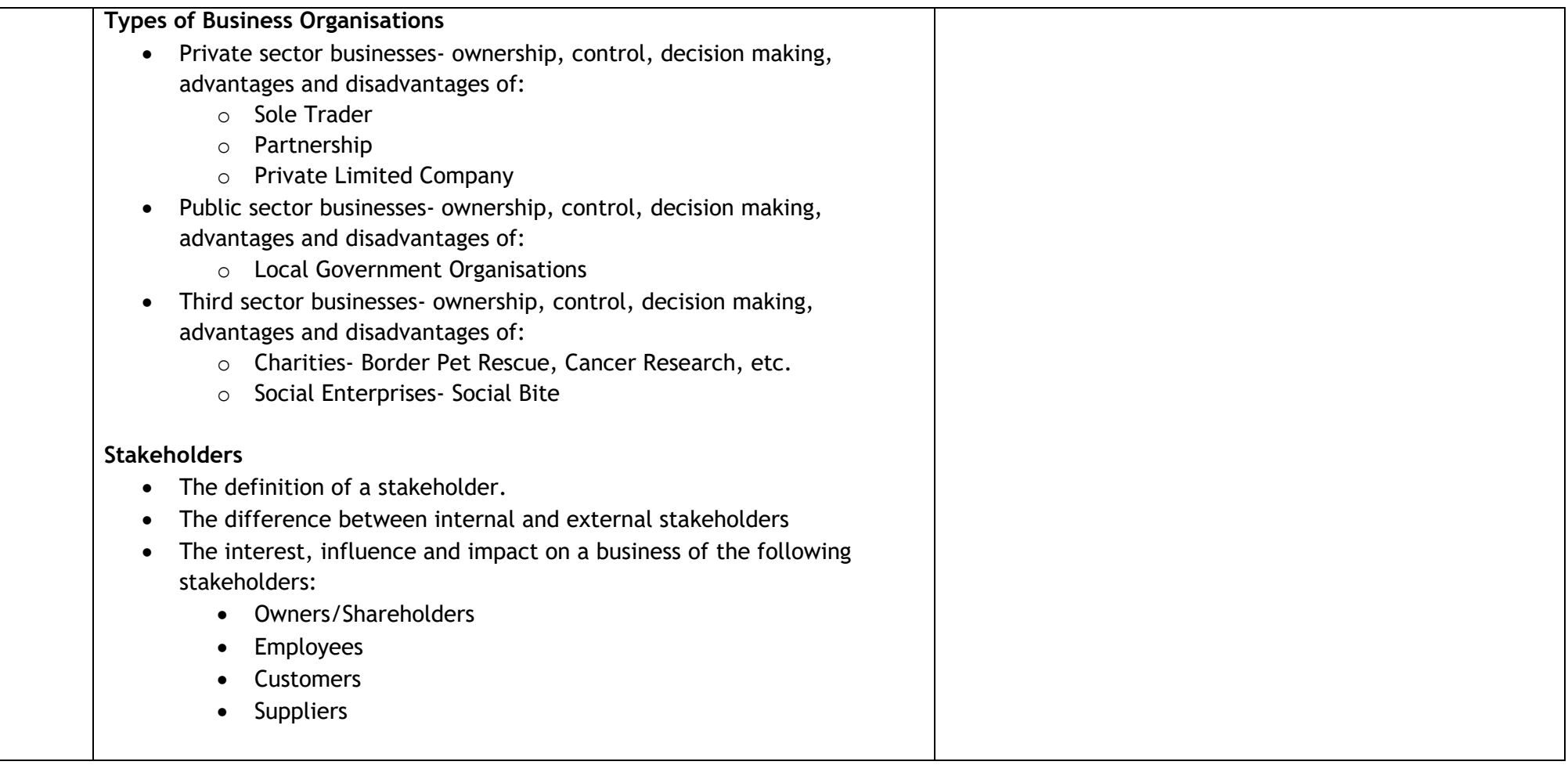

### **Sequencing Order: 2 Level: 4** SOC 4-22a

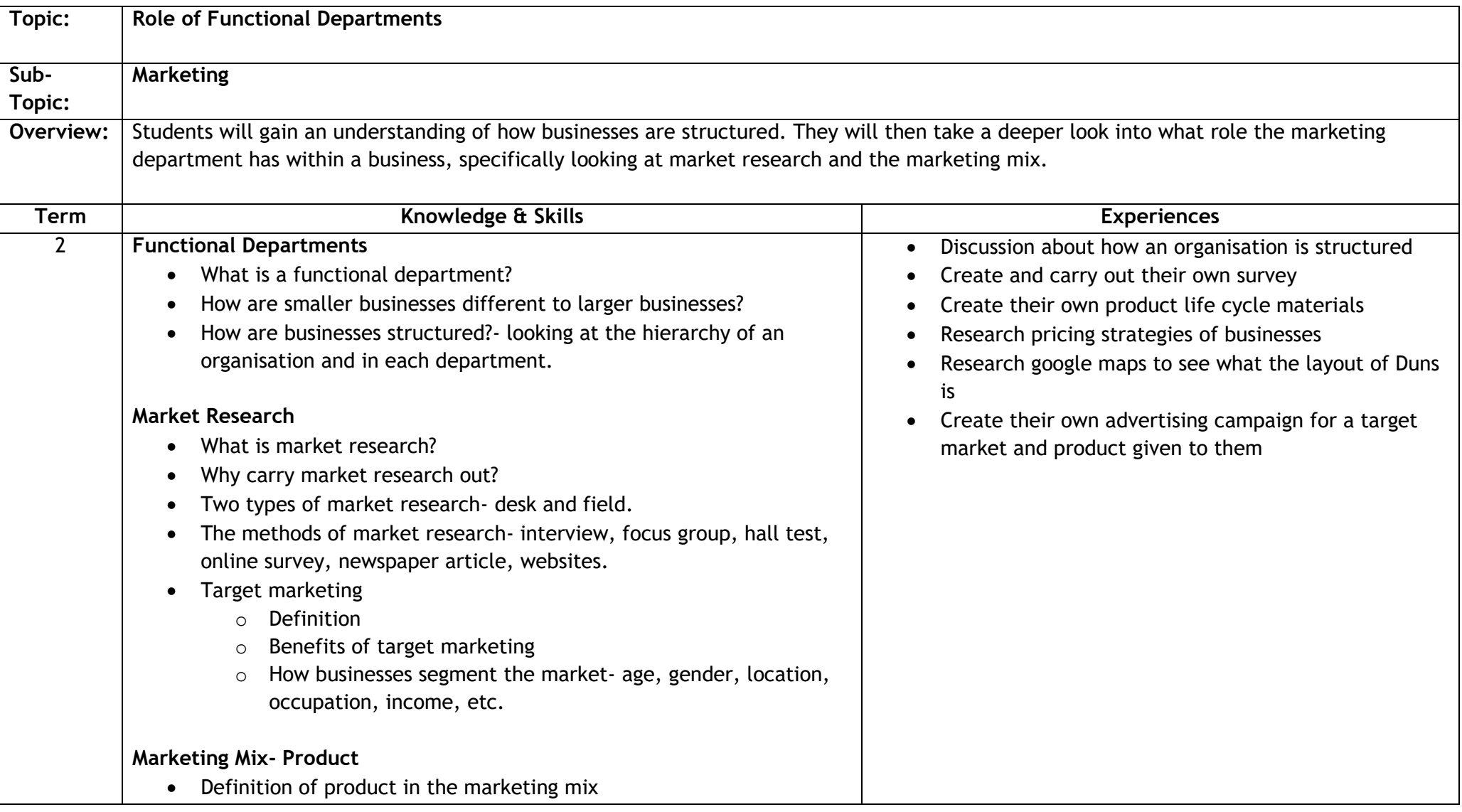

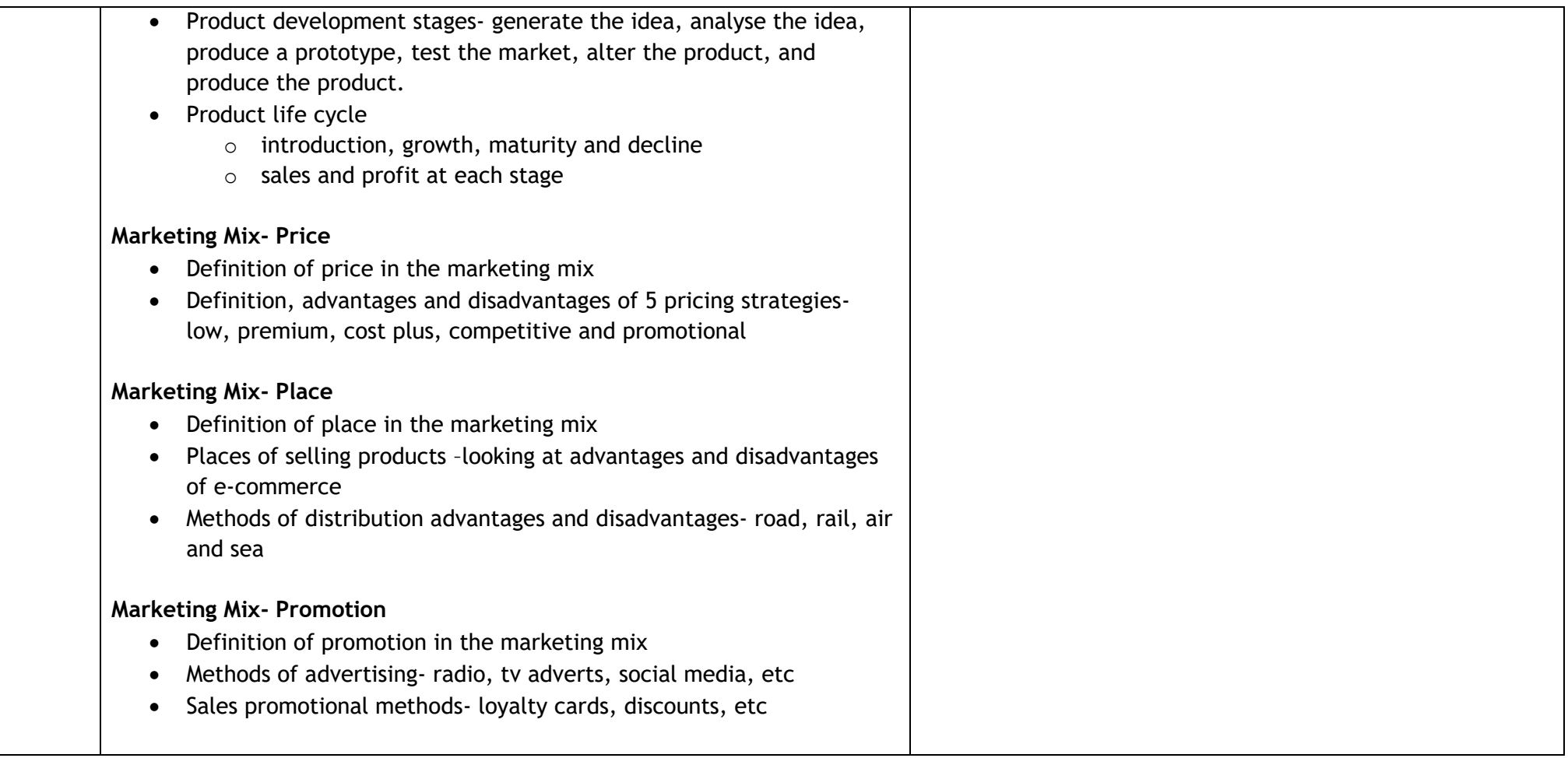

### **Sequencing Order: 3 Level: 4** SOC 4-22a

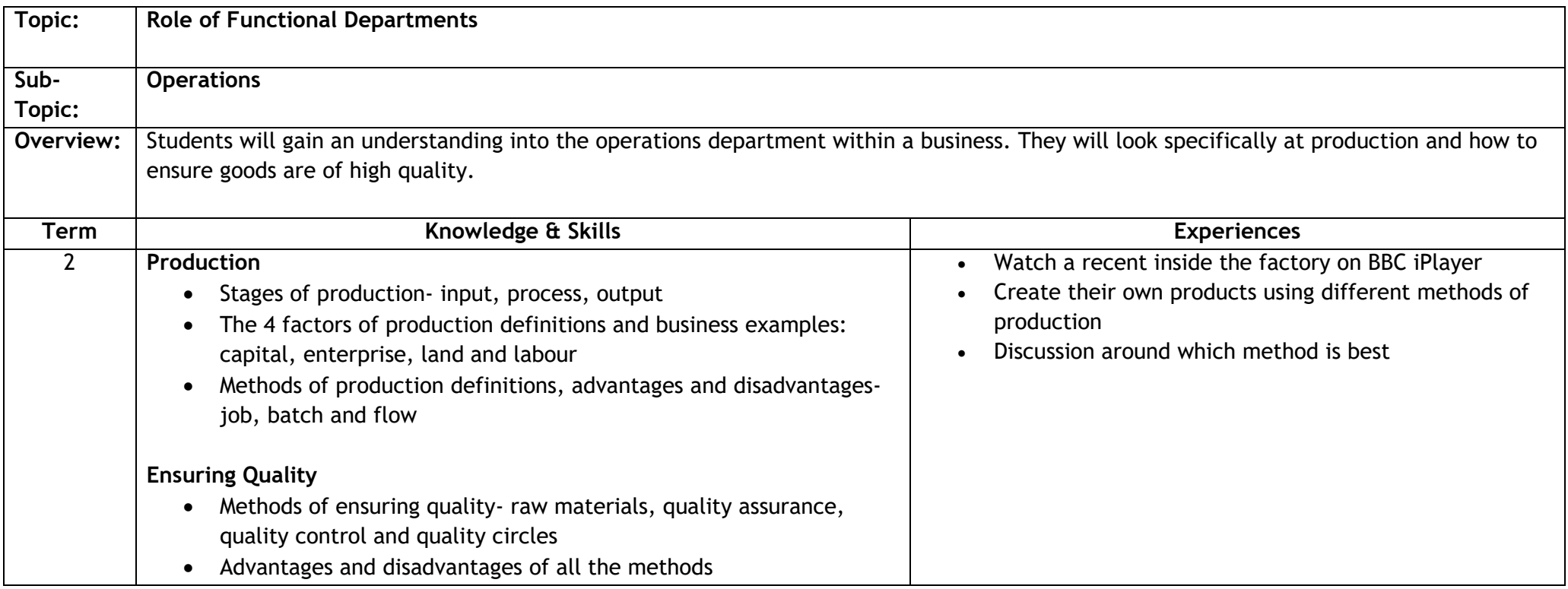

### **Sequencing Order: 4 Level: 4** SOC 4-20c SOC 4-22a

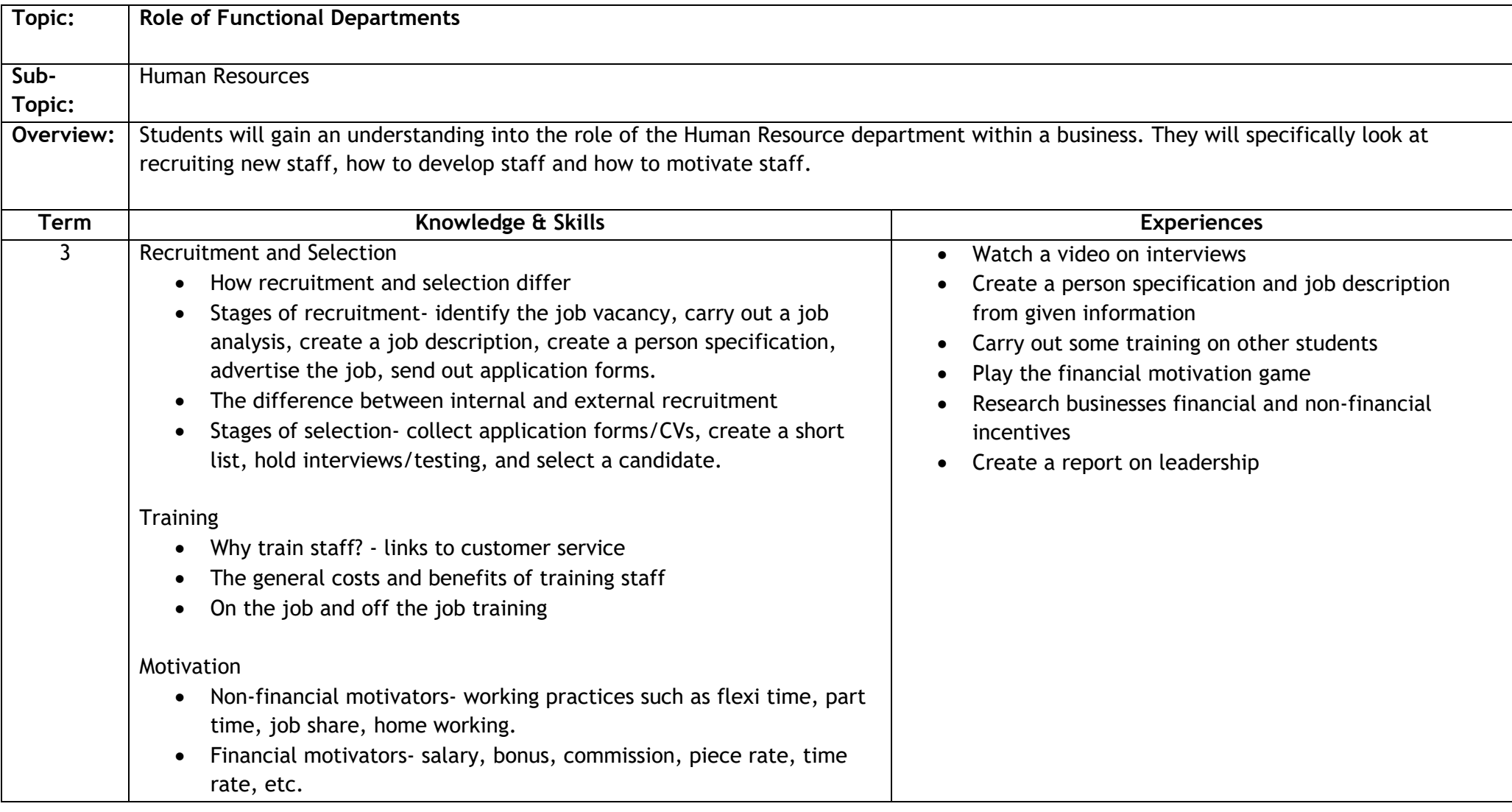

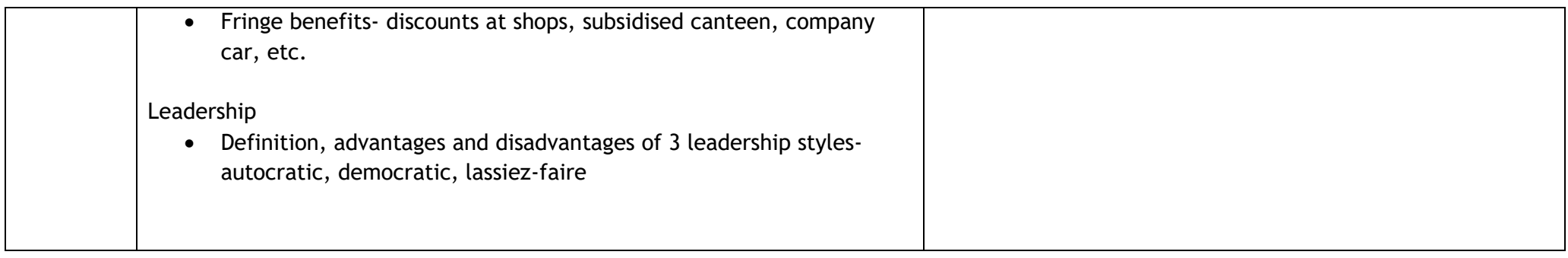

# **Sequencing Order: 5 Level: 4** SOC 4-21 a, SOC 4-21b, SOC 4-22a

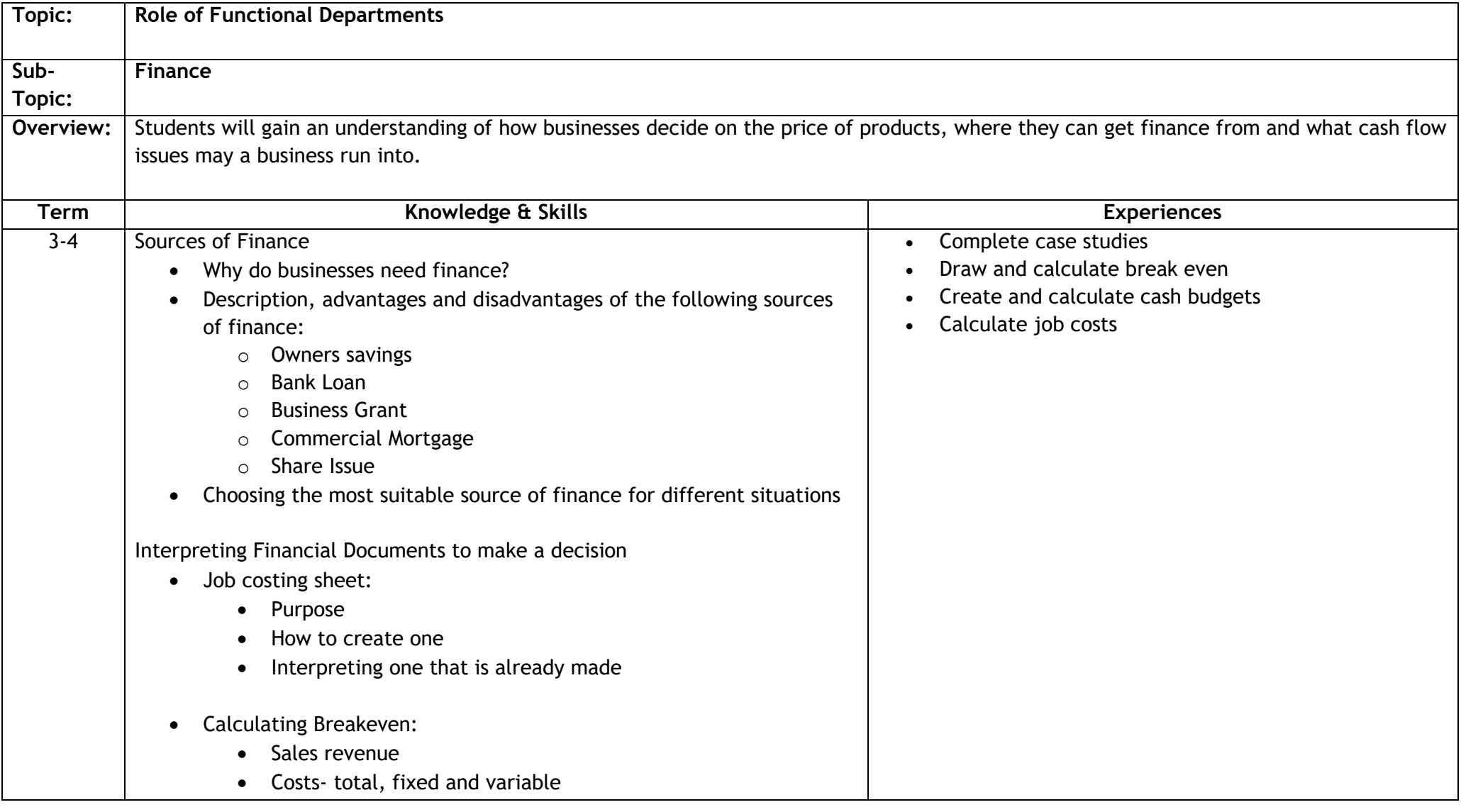

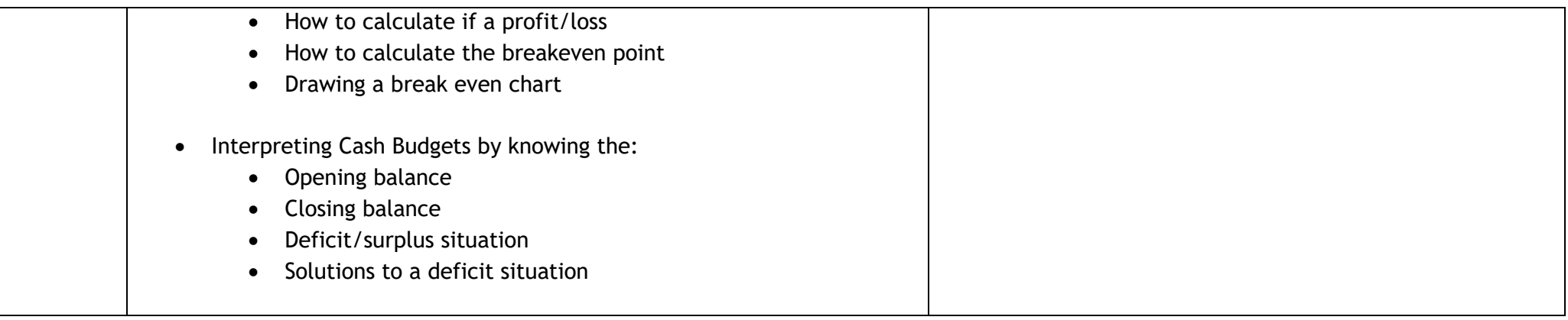

# **SEQUENCING ORDER: 6**

**Level: 4** SOC 4-20 a, SOC 4-22b

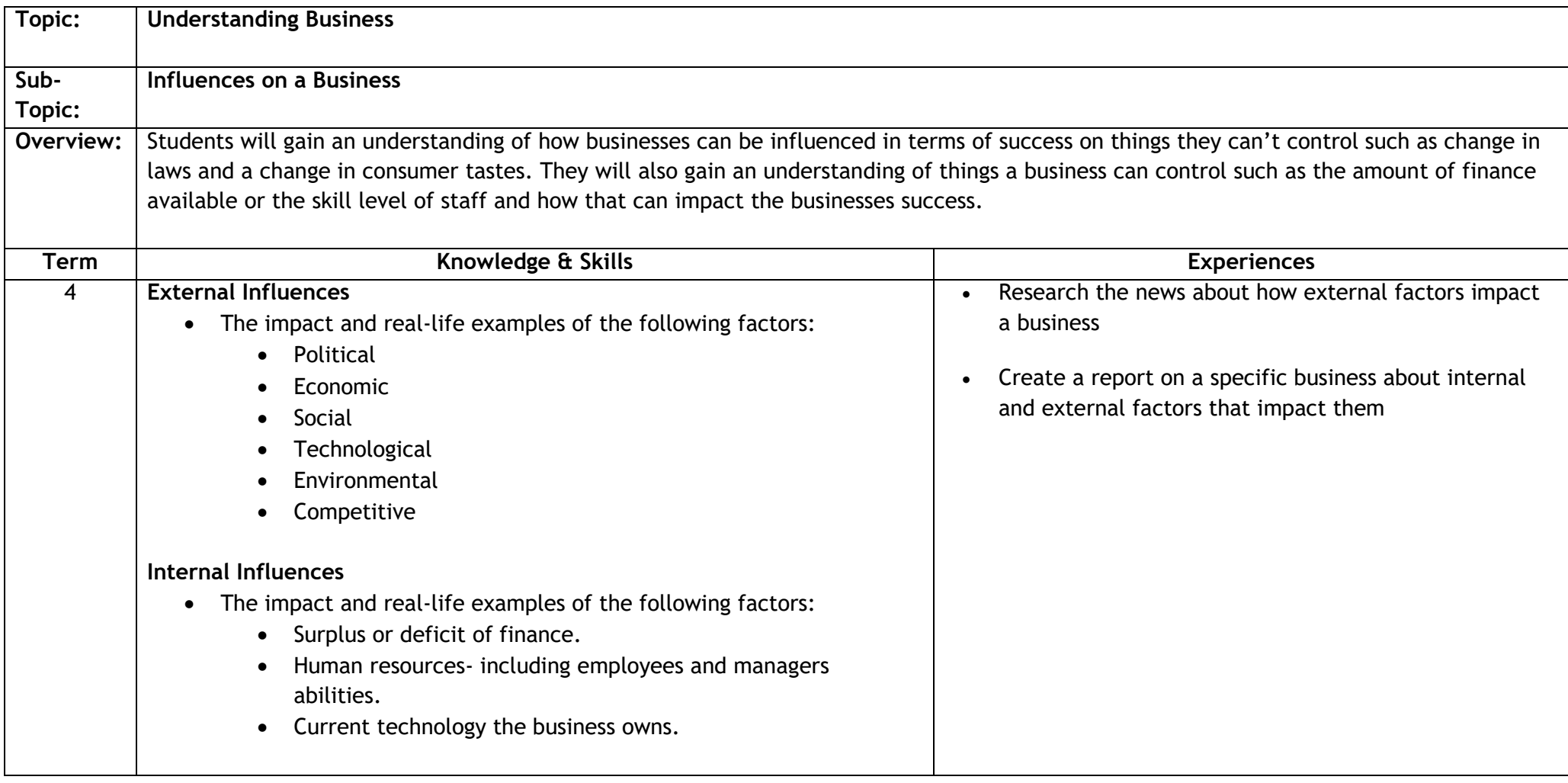

# **Sequencing Order: Competition Date to be announced- October time last year for 2 weeks**

**Level: 4** SOC 4-20b

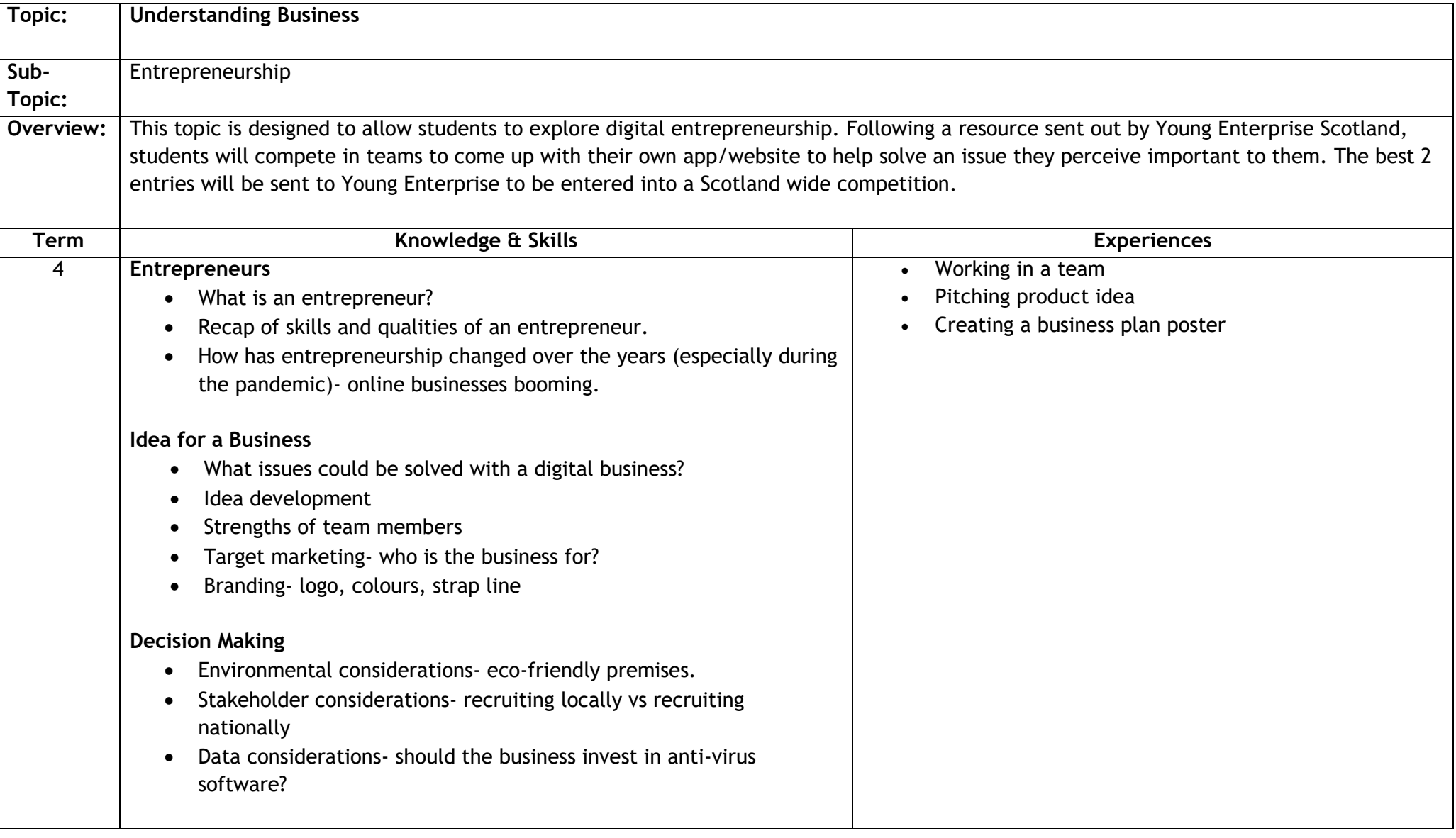

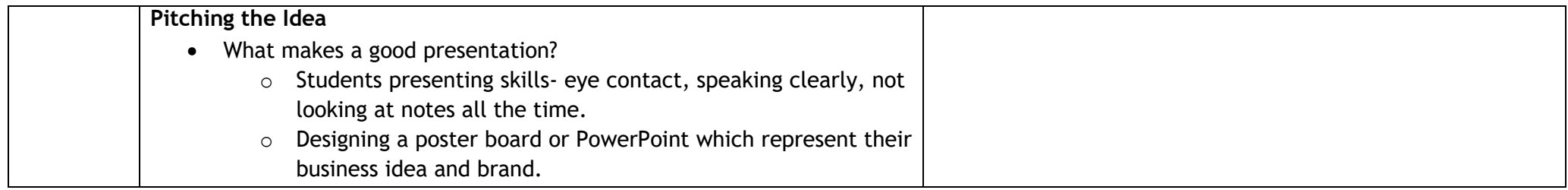